# **Wiszące literki, wdowy i bękarty**

### **Opis problemu – wiszące literki**

W tekstach redagowanych w języku polskim występuje problem wiszących literek. Są to jednoliterowe spójniki i przyimki, które znajdują się na końcu linii tekstu. Według zasad poprawnej edycji tekstu przyjmuje się, iż nie powinny takie sytuacje zachodzić.

Sześćdziesiąt osób zmarło dotychczas wskutek epidemii grypy na Ukrainie - podało ministerstwo zdrow na w **Kijowie** Wśród ofiar śmiertelnych jest 57 osób dorosłych, w tym dwie ciężarne kobiety, oraz troje dzieci. Według resortu ogólna liczba chorych wzrosła do 191 tysięcy, w tym 83 tys. dzieci.

Hospitalizowano ponad 7 tys. osób, z czego 123 leżą na oddziałach intensywnej terapii. 南

### **Rozwiązanie – twarda spacja**

Najlepszym rozwiązaniem problemu jest stosowanie tzw. twardej spacji. Twarda spacja jest to również odstęp między znakami, jednak w odróżnieniu od zwykłej spacji zapisana jest w niej dodatkowa informacja zabraniająca w miejscu jej użycia dzielenia linii. Gdyby w przykładzie powyższym po literze "w" użyta była twarda spacja zamiast zwykłej, edytor tekstu nie złamałby linii w tym miejscu, czyli litera "w" zostałaby przeniesiona do nowej linii tekstu.

Aby utworzyć twardą spację, należy wcisnąć klawisz Ctrl, następnie nie puszczając go, klawisz Shift i trzymając wciśnięte oba klawisze, uderzyć w klawisz spacji.

W normalnym trybie wyświetlania dokumentu niewidoczne są znaki formatujące, do których należą spacja i twarda spacja. Aby wyświetlić znaki formatujące, należy kliknąć w ikonkę "Pokaż wszystko" (obraz po prawej stronie). Zwykła spacja zostanie oznaczona kropką, twarda spacja zostanie oznaczona kółeczkiem. Wyświetlenie znaków niedrukowalnych umożliwia zorientowanie się, w którym miejscu została użyta zwykła spacja, a w którym twarda spacja.

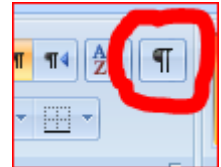

powyższym po liter w<sup>e</sup>tym·miejscu,·czy Aby utworzyć twar

## **Wdowy i bękarty**

Do innych błędów edycyjnych należy występowanie tzw. wdów i bękartów. Wdowa jest określeniem oznaczającym bardzo krótką linię tekstu, często składającą się z jednego słowa lub końcówki przenoszonego słowa, na końcu akapitu lub szpalty. Wdowa traktowana jest jako błąd nie tylko z uwagi na estetykę dokumentu, ale także na brak optymalizacji miejsca przeznaczonego na wydruk. W składzie gazet i czasopism mówi się o zaburzeniu percepcji i rytmu czytelnika. Bękart oznacza również pozostawienie krótkiej linii tekstu na początku szpalty lub strony.

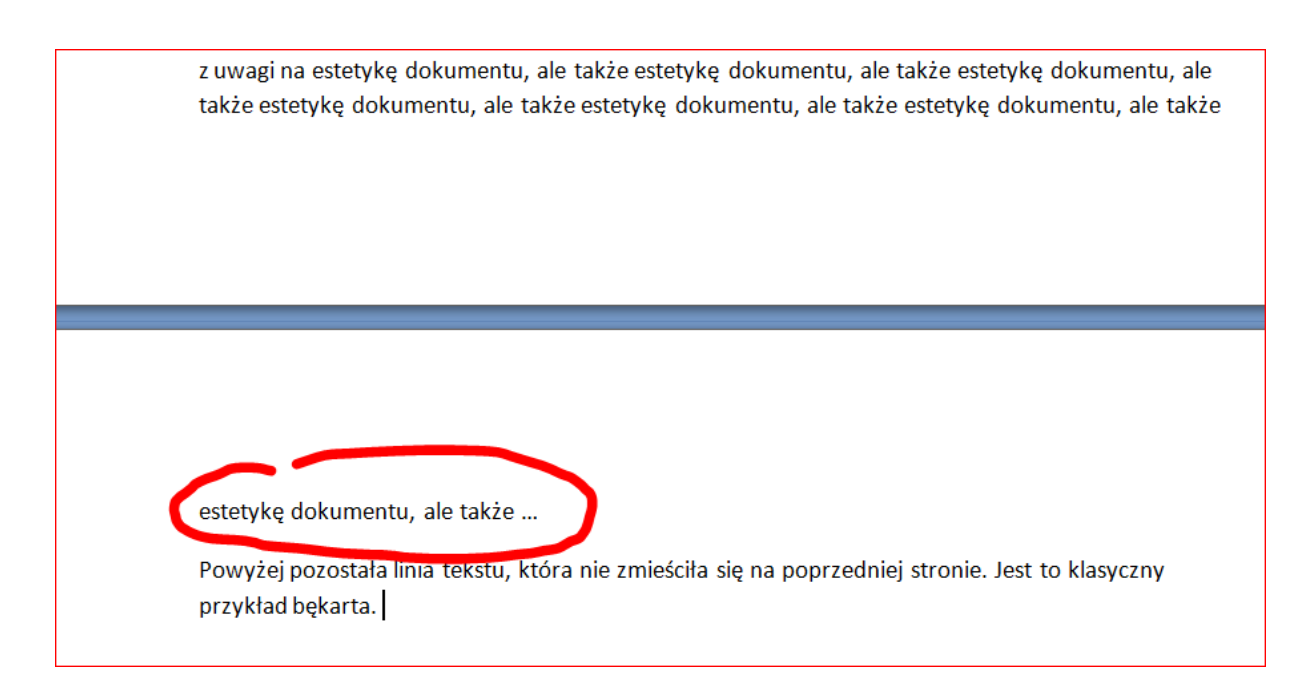

#### **Narzędzie do unikania efektu wdowy i bękartów**

Edytor tekstu Ms Word jest wyposażony w narzędzie umożliwiające unikanie wdów i bękartów. Narzędzie to jest domyślnie włączone. Odnaleźć je można w ustawieniach akapitu, w zakładce "Podziały wiersza i strony".

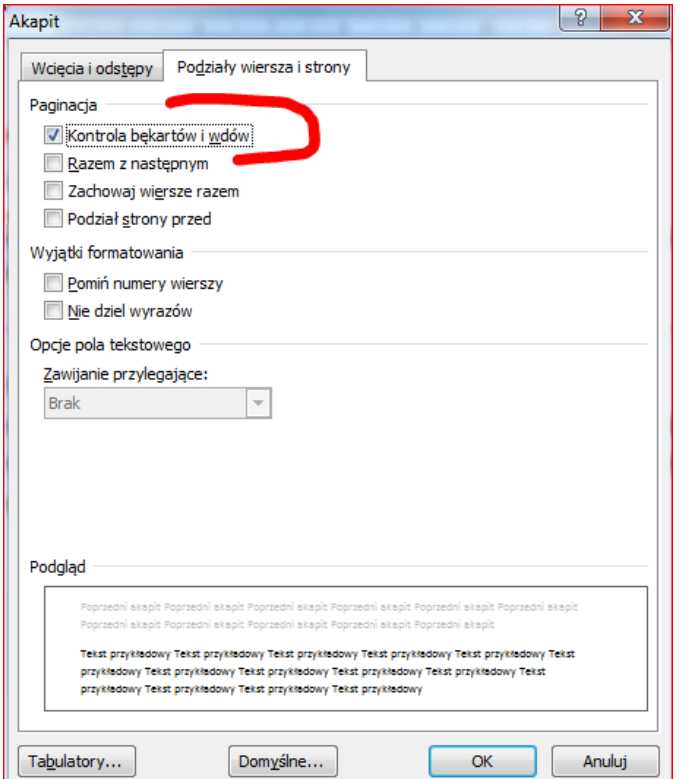

Może się jednak zdarzyć, iż automatyczne narzędzie nie pomoże w edycji tekstu w sposób satysfakcjonujący. W takiej sytuacji pozostaje jedynie ponowna edycja tekstu, czyli takie dobranie słów, aby ostatecznie nie wystąpiły omawiane błędy.

Dla wygody autora tekstu powinno się taką edycję korekcyjną przeprowadzić na samym końcu, gdy została ustalona ostateczna treść dokumentu.